**1.** 

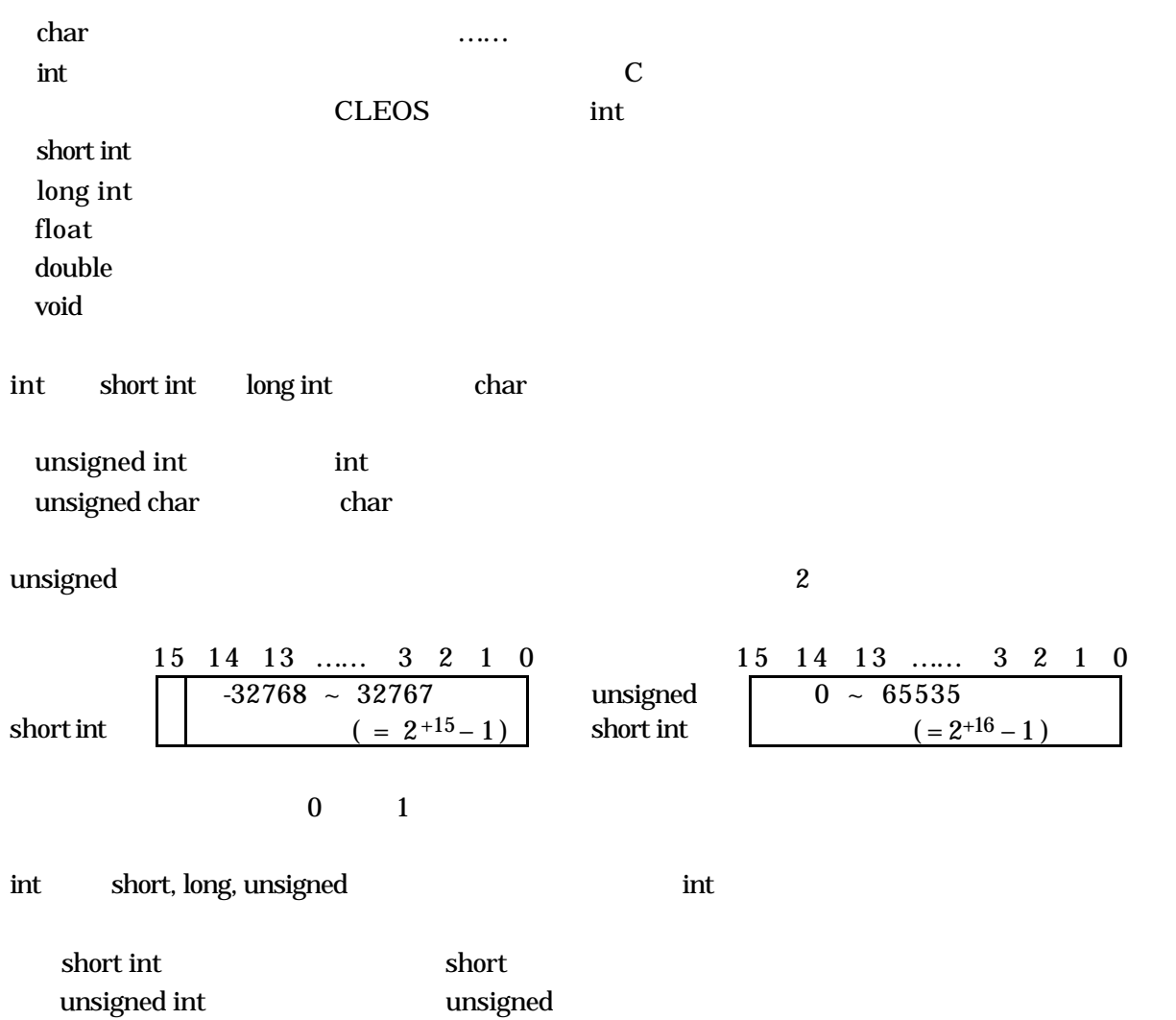

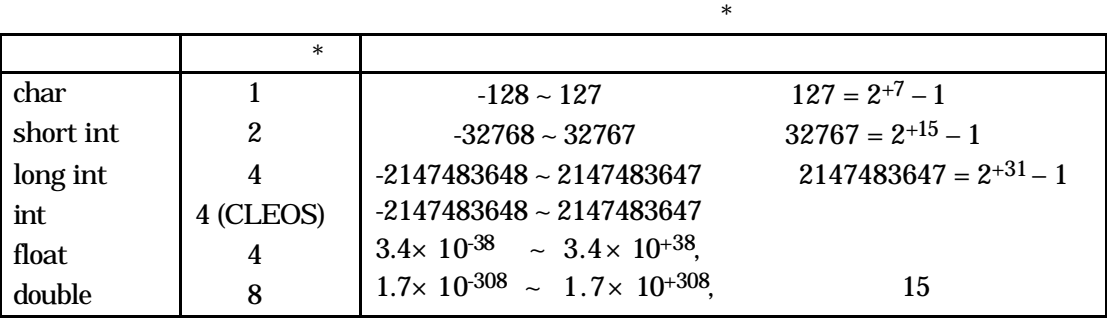

unsigned long int ―→ unsigned long

```
char c1, c2;
int i0, i1, i2;
float pi1, eps;
double pi2, inf;
c1='A; /* c1 'A */
c2=65; \frac{1}{2} \frac{1}{2} \frac{1}{2} \frac{1}{2} \frac{1}{2} \frac{1}{2} \frac{1}{2} \frac{1}{2} \frac{1}{2} \frac{1}{2} \frac{1}{2} \frac{1}{2} \frac{1}{2} \frac{1}{2} \frac{1}{2} \frac{1}{2} \frac{1}{2} \frac{1}{2} \frac{1}{2} \frac{1}{2} \frac{1}{2} \i0=9876 /* 10 9876 i0 */
i1=045; /* 8 45 0 8 i1 */
i2=0x2d9f; /* 16 2d9f 0x 16 i2 */pi 1=3.141592; \frac{1}{2} /* \frac{7}{2} /*
pi 2=3.141592653589793; /* 15 */eps=1. 0e-7; \frac{1}{3.4} \times 10^{-38} \approx 3.4 \times 10^{+38} */
\inf = 1.0 + 300 /* 1.7 \times 10^{-308} \approx 1.7 \times 10^{+308} */
     cast
#include <stdio.h>void main(void)
{
    int i8=8, i5=5; /* i8 i5 */
    \text{printf}("f\cdot\text{last})(i8'i5) = %\cdot\text{n}', (f\cdot\text{test})(i8'i5);
    printf("(float)i8/(float)i5= % \nmid, (float)i8/(float)i5);
    \text{printf}("(\text{float})i8'i5 = %\n", (\text{float})i8'i5);printf("i8/(float)i5 = % \nmid, i8/(float)i5);
}
           -------------------------実行開始-----------------------
(f \cdot \text{Cat})(i \cdot 8 \cdot i \cdot 5) = 1.00000(f \cdot \text{Cat})i8(f \cdot \text{Cat})i5=1.600000(fl\alpha t)i8'i5 = 1.60000i8'(fl\omega t)i5 = 1.60000-------------------------おしまい-----------------------
  \frac{18}{15} i8/i5 1
                      (f \mid \text{cat})i8 (f \mid \text{cat})i5 (f \mid \text{cat})i8/(f \mid \text{cat})i5 1.600000\overline{18} i5
2d\alpha d\beta e > f \log \alpha > log(i \pi t) >short > char
( ) cast
```
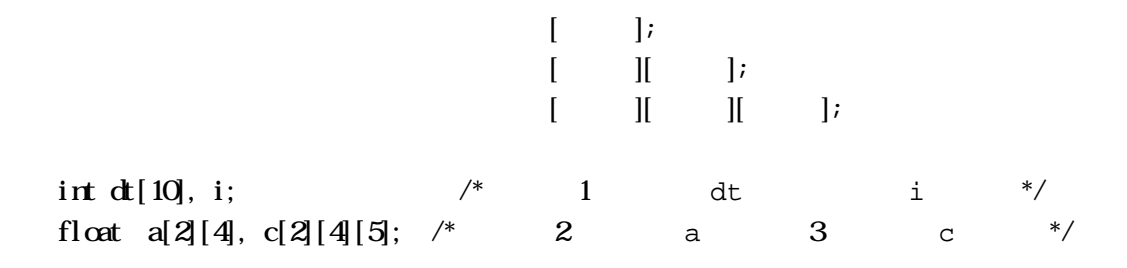

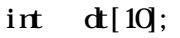

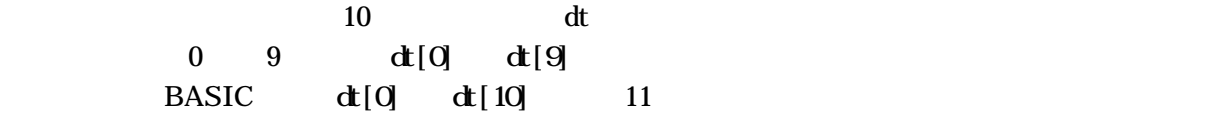

int  $dt[10]$ ;

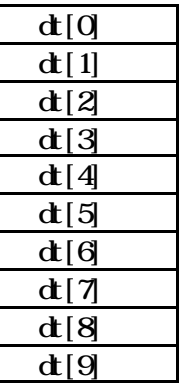

float  $a[2][4]$ ;  $4 \t 2$ 

float  $a[2][4]$ ;

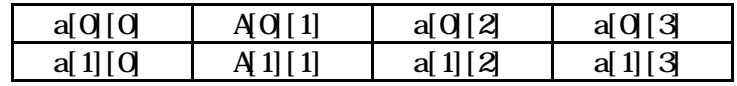

float  $a[2][4]$ ;

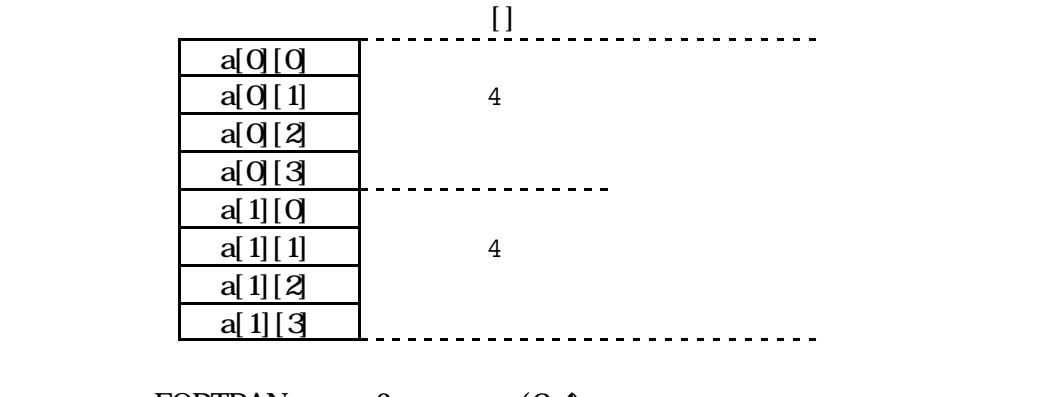

FORTRAN  $2 \text{a}(2,4)$ 

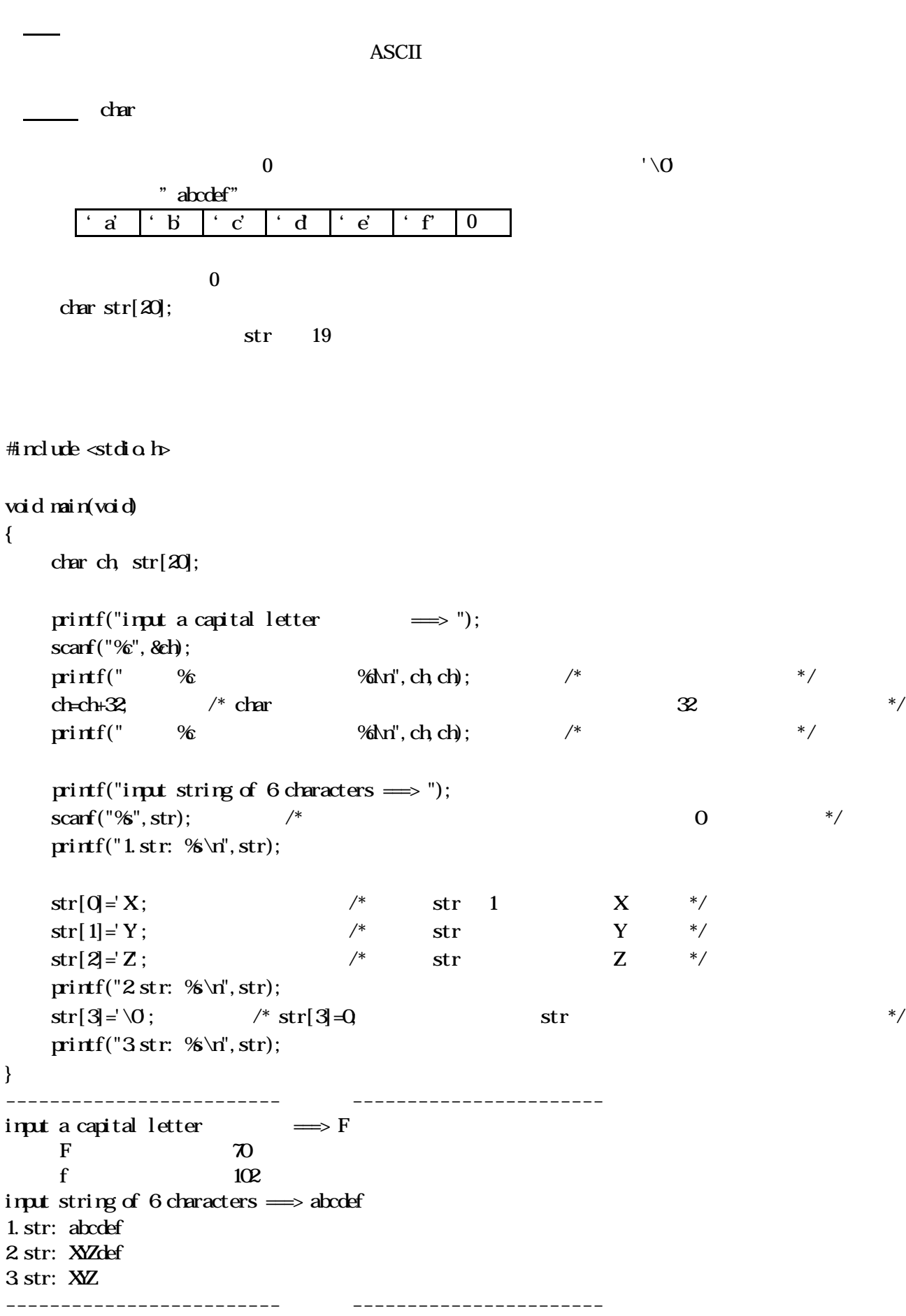

**3.** 

 $-128 - 127$  \*/

```
scarf
     \mathbf{1}\text{scarf}("\%", \& ); .....
                                                   \infty\text{scar}("\%", );
                                                        \&\cdotsscarf
   \&\&void main(void)
\{/* char
    char i:
    for (i=32, i<127, i++)\pi \text{inf}("% ", i, i);
```

```
if(i\%0=0) printf("\n");
    \lambdaprintf("n');\}___________________________
                               __________________________
32 33! 34" 35* 35* 37% 38* 39' 40(41) 42 * 43 + 44, 45-46. 47/480 491 502
51352453554655756857958: 59; 60<
61 = 62 > 63? 64@ 65A 66B 67C 68D 69E 70F
71 G 72 H 73 I 74 J 75 K 76 L 77 M 78 N 79 O 80 P
81 Q 82 R 83 S 84 T 85 U 86 V 87 W 88 X 89 Y 90 Z
91 \mid 92 \setminus 93 \mid 94 \land 95 \mid 96 \setminus 97a 98 b 99 c 100 d
101 e 102 f 103 g 104 h 105 i 106 j 107 k 108 l 109 m 110 n
111 o 112 p 113 q 114 r 115 s 116 t 117 u 118 v 119 w 120 x
121 y 122 z 123 { 124 | 125 } 126 ~
___________________________
                                __________________________
```
**ASCII** ASCII: American Standard Code for Information Interchange

#indude <stdio h>

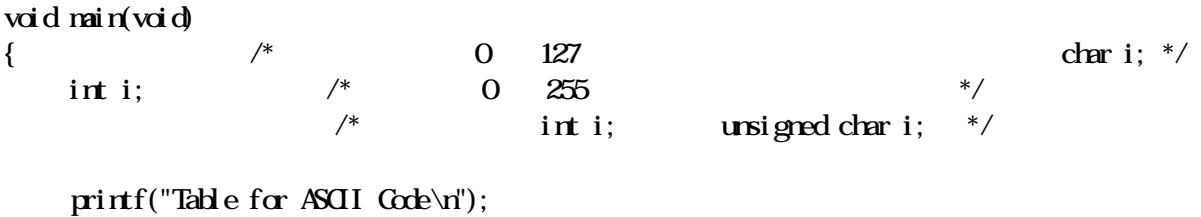

 $printf("n |");$ 

```
for(i=0x0, i <=0xf; i ++) printf(" %x", i); /* 0x 16 */
   \text{printf}("n--+");for(i=0x0, i=0xf; i++) print('--");for(i=0xQ, i<0xff; i++)if( i\%x10=0 )
        \text{printf("n %s|", i/0x10);} if( (i>0x20 && i<0x7f)||(i>0xa0 && i<0xe0) )
        \text{printf}(" %", i); else
        printf(" "); }
   printf("n");}
-------------------------実行開始-----------------------
Table for ASCII Code
   | 0 1 2 3 4 5 6 7 8 9 a b c d e f
---+------------------------------------------------
 |0| 1|
 2 ! " # 5 % 8' ( ) * + , - , /3\ \ 0\ \ 1\ \ 2\ \ 3\ \ 4\ \ 5\ \ 6\ \ 7\ \ 8\ \ 9\ \ : \ \ ; \ \ <\ =\ >\ ? 4| @ A B C D E F G H I J K L M N O
 5| P Q R S T U V W X Y Z [ \ ] ^ _
 6| ` a b c d e f g h i j k l m n o
 7 p q r s t u v w x y z \{ | \} ~
  8|
  9|
  a| 
  b| 
  c| 
  d| 
  e|
 f|
       ----------------
  +) ASCII \text{char} \quad 1 (
     127 16 0 7f 8
               A 16 41 10 65
+) ASCII 0 31 16 0 1f 2 127 16 7f
  +) char 1 0 255 161
   223 \t16 a1 df
                  ASCII
+) char 2 1
```
JIS

 $\overline{\text{JIS}}$ 

## #include <stdio.h>

```
void main(void)
{
    int i; 
    unsigned char s[3]={0,0,0}; /* s[0] s[1] 1 s[2]=0 */
    \text{printf}(" \qquad \qquad \text{JIS} \qquad \qquad \text{\'or}');for (i=0x00, i<=0xff; i++){ \qquad \qquad /* 0x \qquad \qquad 16 \qquad \frac{1}{2}s[0] = 0.82; /* 16 82 ASCII */
         s[1] = i; \frac{1}{s}[0] = s[1] = 2 */
       if( 0x4e<i&&i<0x59 || 0x5f<i&&i<0x7a || 0x80<i&&i<0x9b || 0x9e<i&&i<0xf2 )
         printf("%@@@@@`s", s[0], s[1], s); else
         \text{printf}("%8%8x ", s[0, s[1]);
      if( (i+1)%8=0) printf("\n"); \frac{1}{8} \equals \times$
     }
    \text{printf}("\n\mathbf{h}) \text{JIS} \mathbf{h}");
    for (i=0x00; i \le 0xff; i++)s[0] = 0.83 /* 16 83 ASCII */
         s[1] = i; \qquad \qquad \qquad \qquad \qquad \qquad s[0] s[1] 2 \qquad \qquad \qquad \qquad \qquad \qquad \qquad \qquad \qquad \qquad \qquad \qquad \qquad \qquad if( 0x3f<i&&i<0x7f || 0x7f<i&&i<0x97 || 0x9e<i&&i<0xb7 || 0xbe<i&&i<0xd7 )
         \text{printf}("%2%2x % " , s[0], s[1], s); else
         \text{printf}("%2\%2x \qquad ", s[0, s[1]);if( (i+1)%8=0) printf("\n"); \frac{1}{8} 8 */
     }
}
-------------------------実行開始-----------------------
\overline{\text{JIS}}8200 8201 8202 8203 8204 8205 8206 8207 
8208 8209 820a 820b 820c 820d 820e 820f 
8210 8211 8212 8213 8214 8215 8216 8217 
8218 8219 821a 821b 821c 821d 821e 821f 
8220 8221 8222 8223 8224 8225 8226 8227 
8228 8229 822a 822b 822c 822d 822e 822f 
8230 8231 8232 8233 8234 8235 8236 8237 
8238 8239 823a 823b 823c 823d 823e 823f 
8240 8241 8242 8243 8244 8245 8246 8247 
8248 8249 824a 824b 824c 824d 824e 824f
```
8250 8251 8252 8253 8254 8255 8256 8257 8258 8259 825a 825b 825c 825d 825e 825f 8260 8261 8262 8263 8264 8265 8266 8267 8268 8269 826a 826b 826c 826d 826e 826f 8270 8271 8272 8273 8274 8275 8276 8277 8278 8279 827a 827b 827c 827d 827e 827f 8280 8281 8282 8283 8284 8285 8286 8287 8288 8289 828a 828b 828c 828d 828e 828f 8290 8291 8292 8293 8294 8295 8296 8297 8298 8299 829a 829b 829c 829d 829e 829f

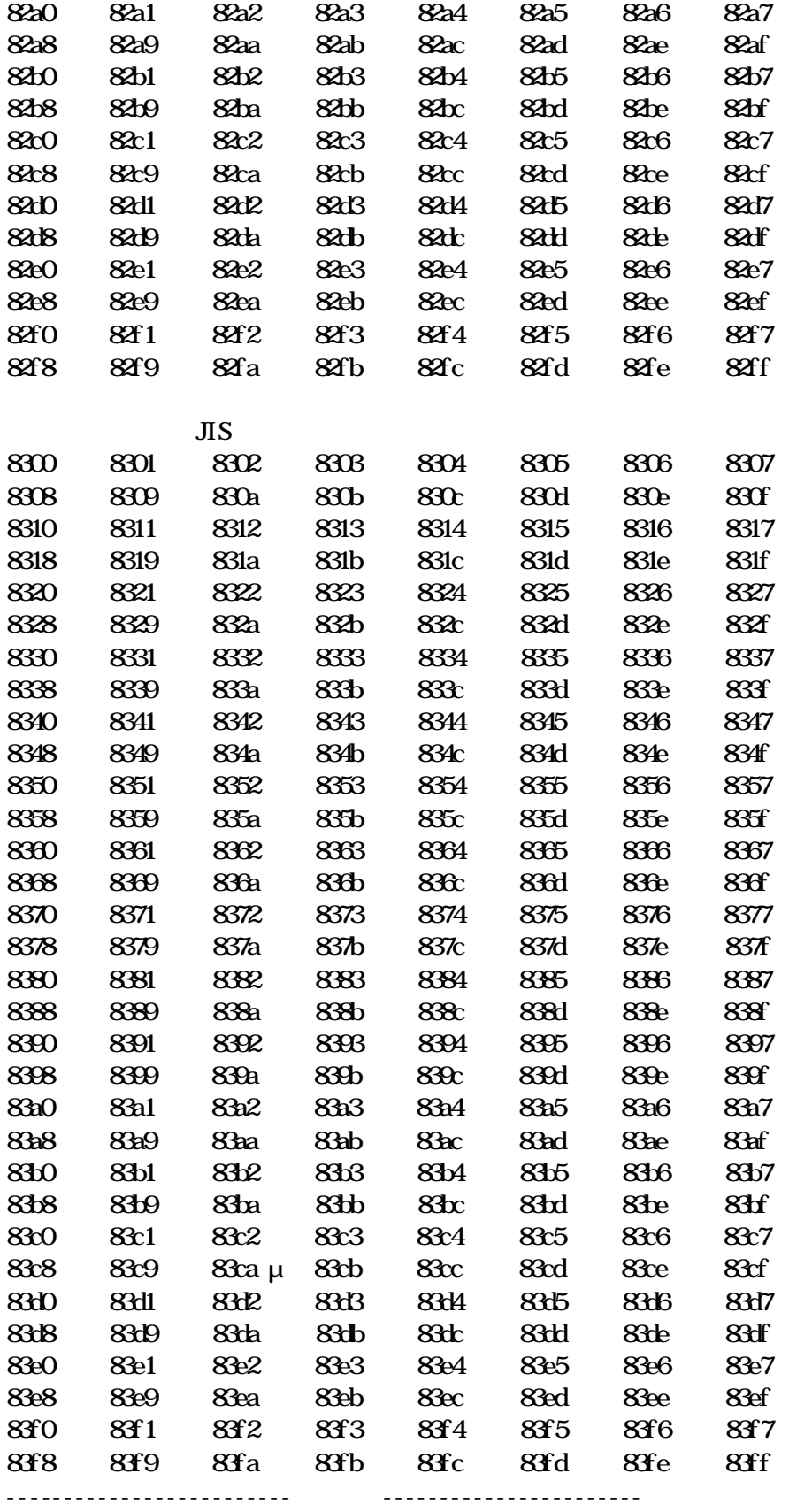

## **Computer Programming II**